# **DELEGATING NEW CYRILLIC IDN TLDS**

Sergey Sharikov, Webnames.ru

Novi Sad, 14.09.2011

## Cyrillic Case Study Team

Team Coordinator

- Alexey Sozonov Webnames.ru Team Members
- Vladimir Shadrunov Telnic
- Iliya Bazlyankov Uninet.bg
- Alexei Mykhaylov Ukrnames.com
- Olexsiy Ptashniy Ukrnames.com
- Daniel Kalchev Register.bg
- Oksana Prykhodko
- Saso Dimitrijoski
- Sergey Sharikov Webnames.ru
- Desiree Miloshevic Afilias
- ICANN Staff Members
- Kim Davies security
- Francisco Arias Registry Ops
- Nicholas Ostler Linguistics
- Steve Sheng Policy
- Andrew Sullivan Protocol
- Patrick Jones Case Study Liaison

#### Базовые документы

Draft Definitions for the The ICANN Variant Issues Project

#### - Draft Questions for Variant Case Study Teams

#### IDN Case Study Project Plenary meeting in Singapore

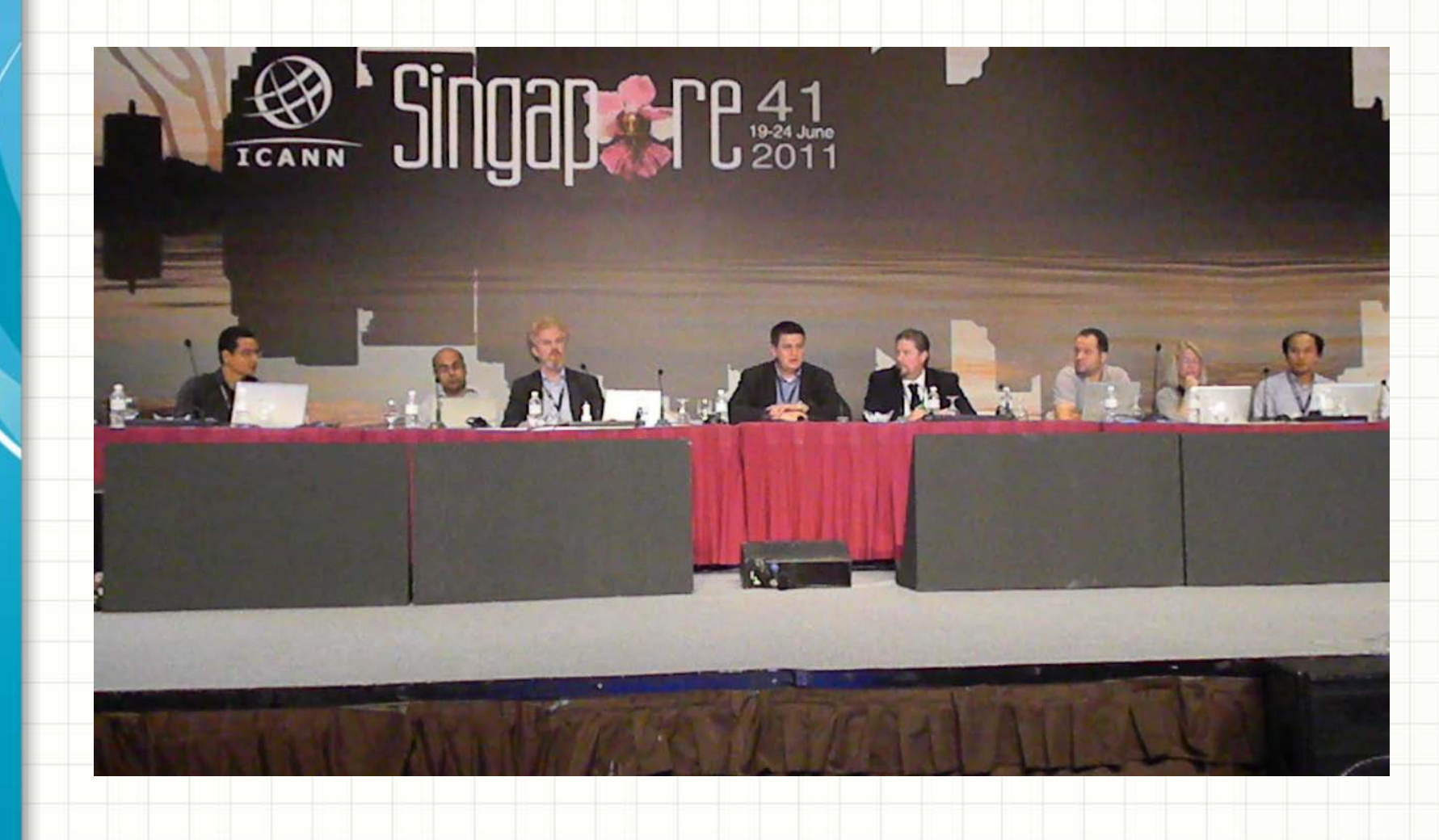

# Cyrillic Case Study issues

- No variants within Russian, Ukrainian and Bulgarian languages
- Cross-variants between Latin and Cyrillic scripts («pay» in English vs «pay» in Russian)
- Issue with «'» in Ukrainian language

### Case Study Teams Working Plan

- С 30 июня по 15 сентября еженедельные телеконференции
- 22 сентября очная встреча в Париже для выработки заключительного документа (организатор – ЮНЕСКО)
- Завершение работы в рабочих группах с представлением итогового документа - 30 сентября 2011
- Синтезирование всех вопросов между рабочими группами - 30 ноября 2011
- Выпуск итогового отчета 15 декабря 2011 года.

## **THANK YOU**

[s.shar@regtime.net](mailto:s.shar@regtime.net)